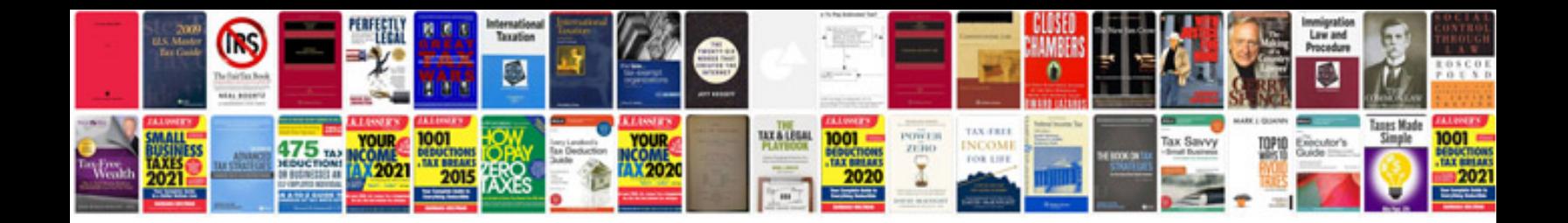

**Resignation letter sample format**

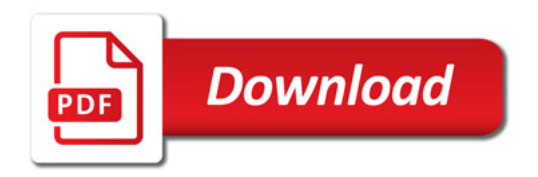

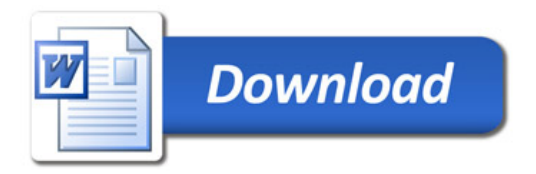